### **Aspect-Oriented Programming**

### Based on the Example of AspectJ

Prof. Harald Gall

University of Zurich, Switzerland

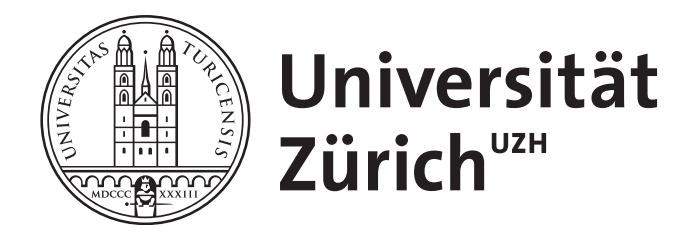

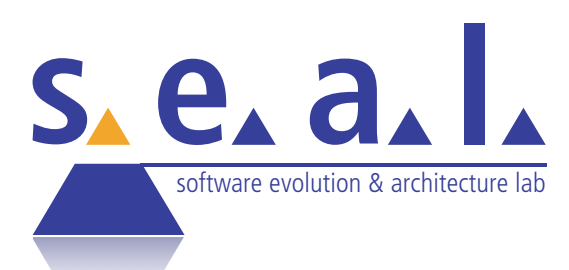

*"AOP is kind of a complicated one for me (…) the idea makes sense (…) the way it turns out in practice tends to be pretty dangerous."*

## **Background**

Procedural programming

Executing a set of commands in a given sequence

**Fortran, C, Cobol** 

Functional programming

Evaluating a function defined in terms of other functions

**Lisp, ML, Scheme** 

Logic programming

Proving a theorem by finding values for the free variables

#### **Prolog**

Object-oriented programming (OOP)

Organizing a set of objects, each with its own responsibilities **Smalltalk, Java, C++ (to some extent)** 

Aspect-oriented programming (AOP)

Executing code whenever a program shows certain behaviors **AspectJ (a Java extension)**

Does not *replace* OO programming, but rather *complements* it

## **AOP Basics - Functional Concerns**

• Applications are a collection of concerns (more or less: features)

• Most concerns are functional, and OOP works well for them

Billing, Ordering, generating some statistics, etc.

## **AOP Basics - Crosscutting Concerns**

• Most applications also have cross-cutting concerns, which show up at many places at the same time

Logging, access control, generating CEP events, …

• OOP does not work well at all for those and leads to problems of modularity

### **Modularity**

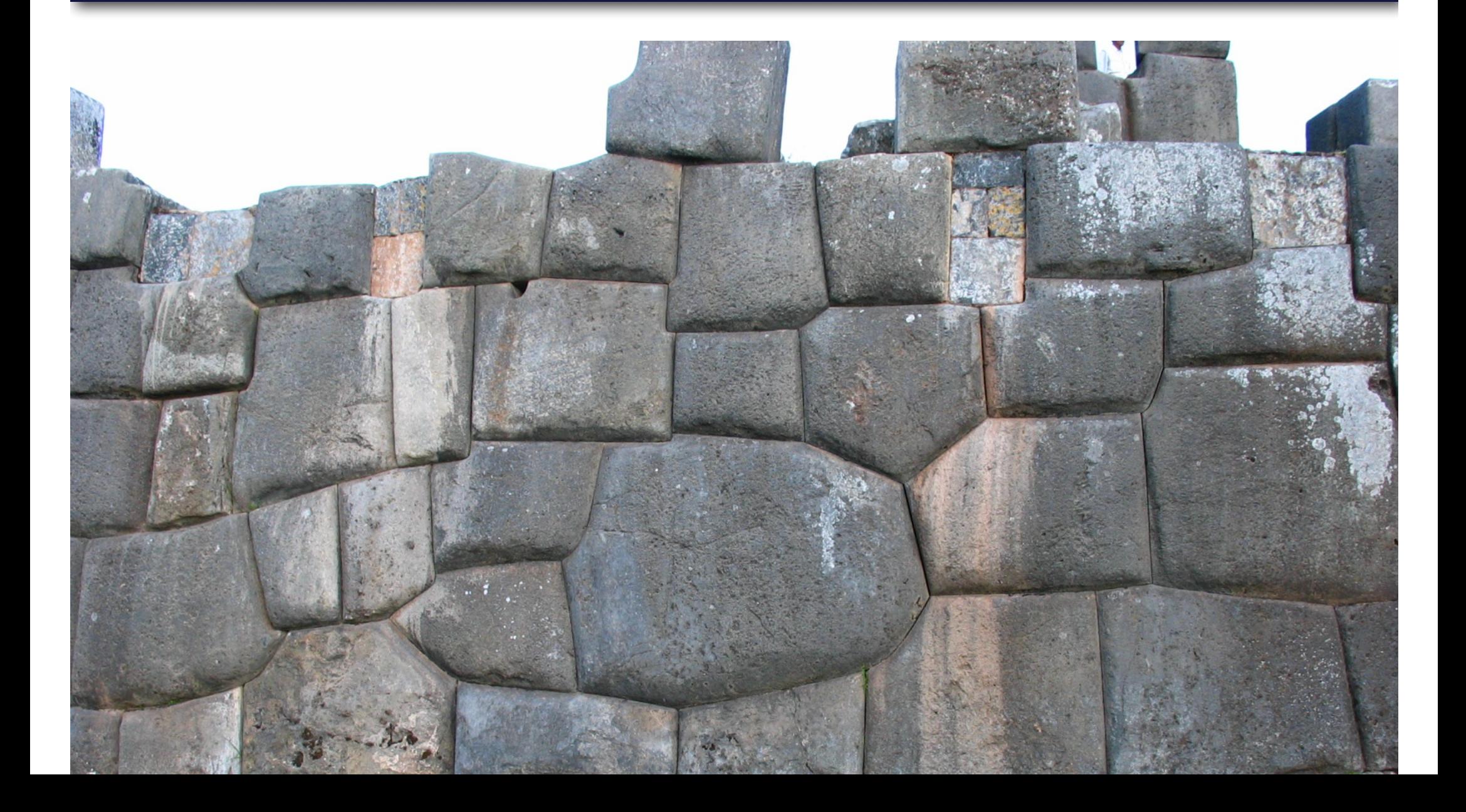

### **Good Modularity**

### **XML parsing** in *org.apache.tomcat*

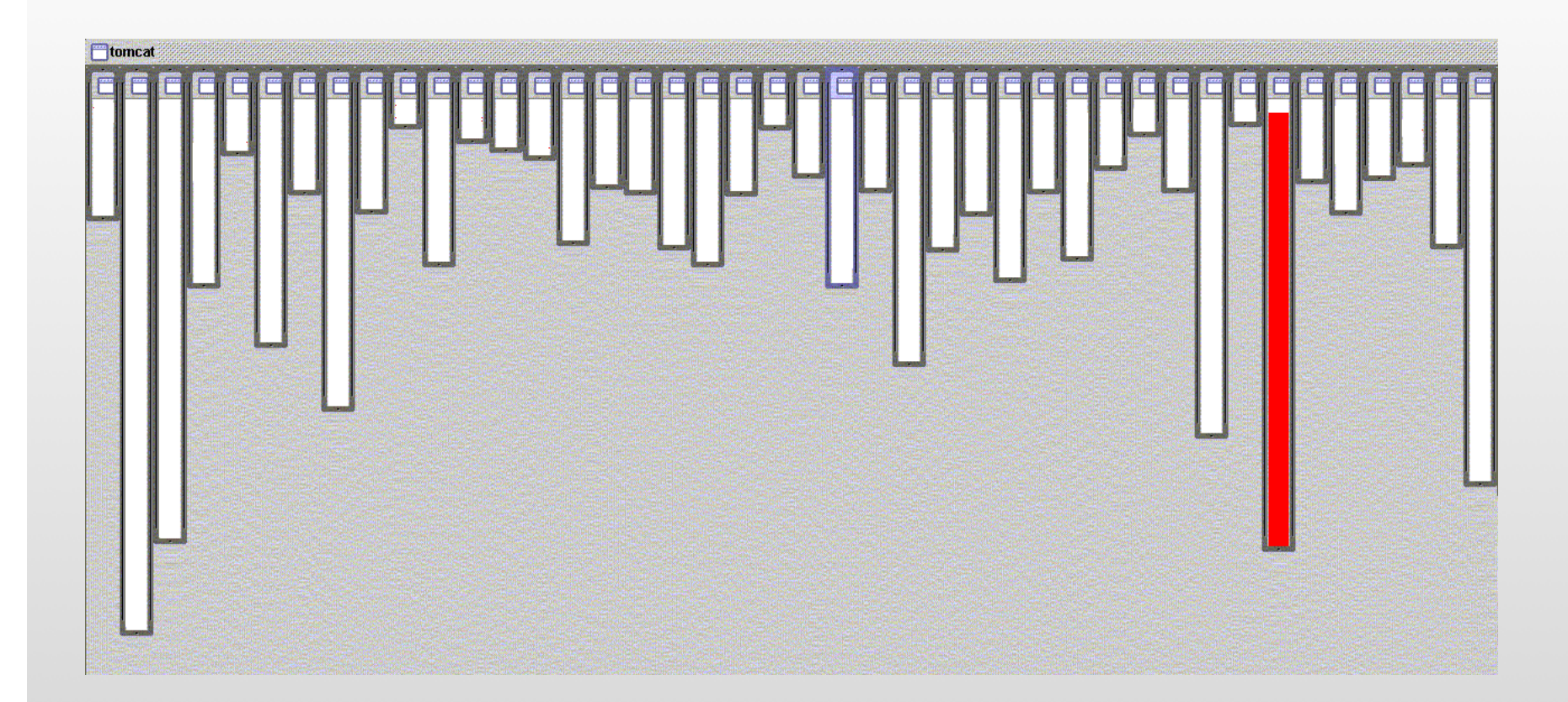

## **(pretty) Good Modularity**

### **URL pattern matching** in *org.apache.tomcat*

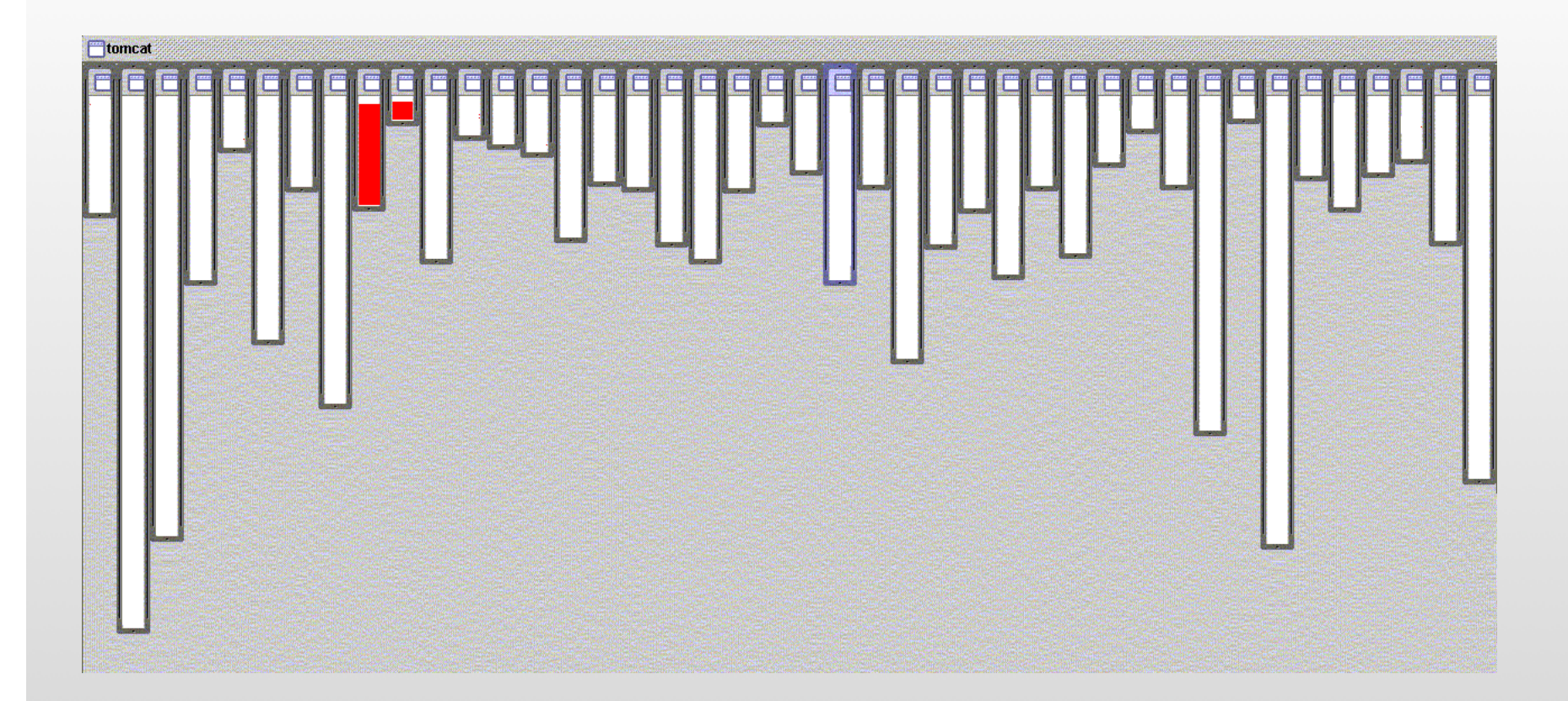

### **Bad Modularity**

**Logging** in *org.apache.tomcat*

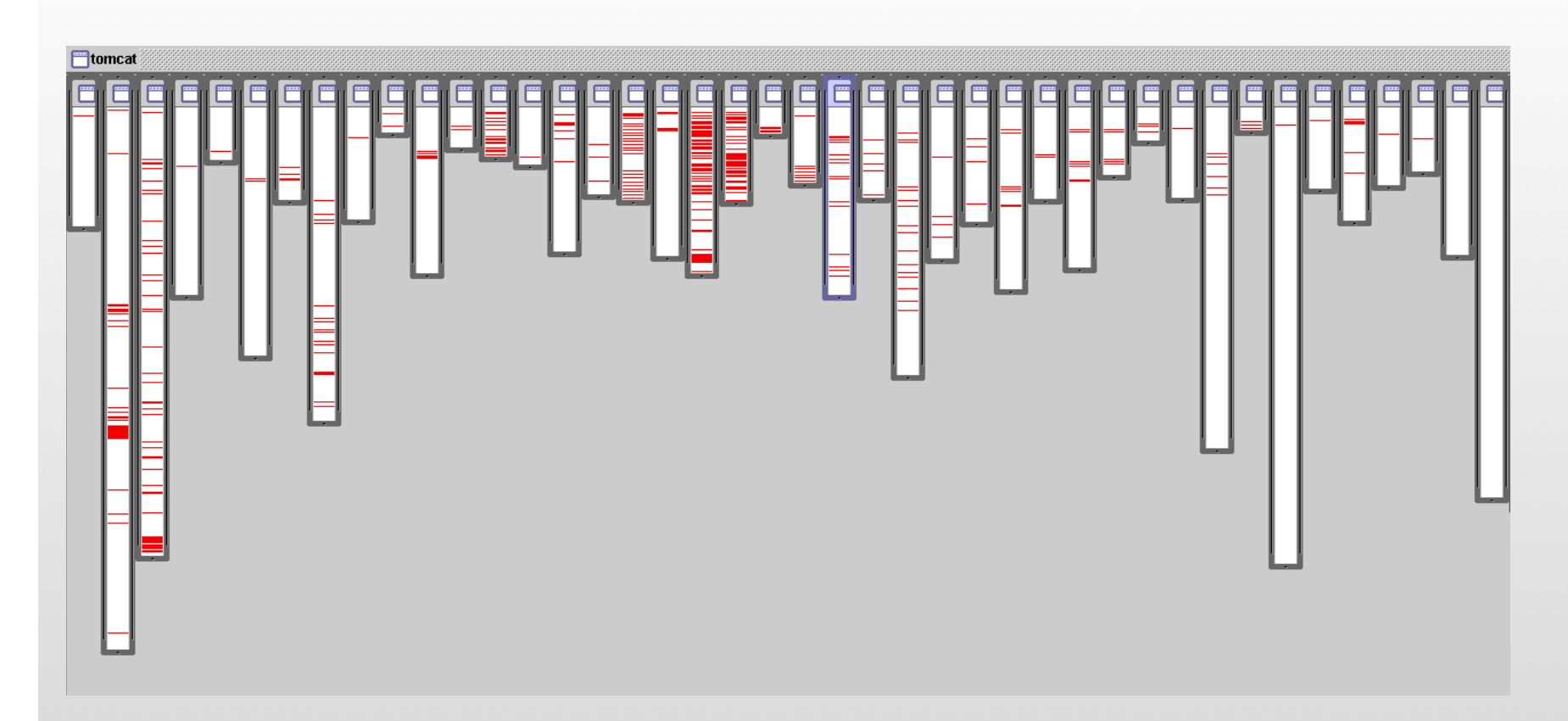

### **Bad Modularity**

### **Session tracking** in *org.apache.tomcat*

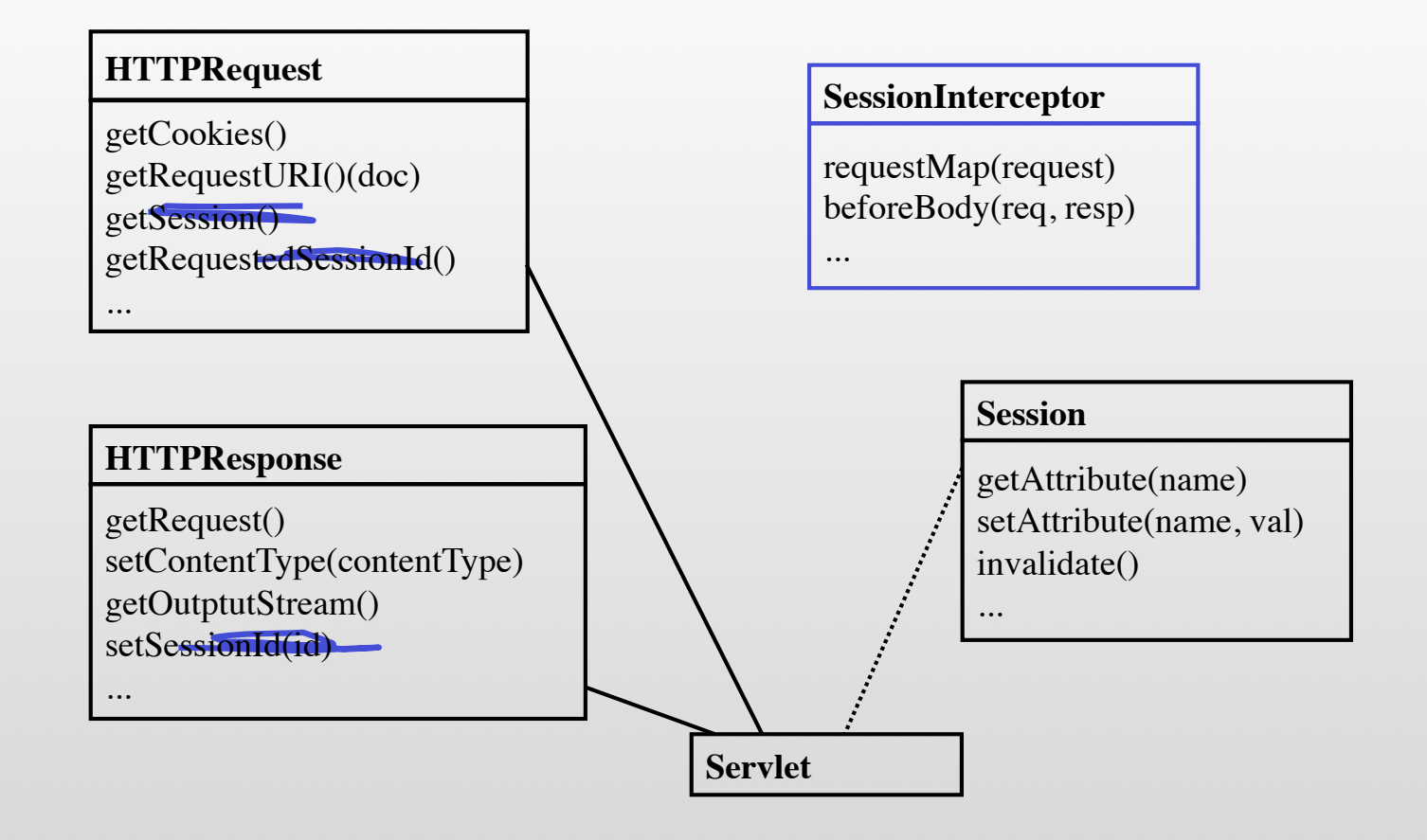

# **AOP Basics - Tangled Code (1)**

• Critical aspects of large systems often do not fit into modules

### **Tangled Code**

- Tangled Code has a cost
	- Difficult to understand
	- Difficult to change
	- Increases with system size
	- **—> Large maintenance costs**

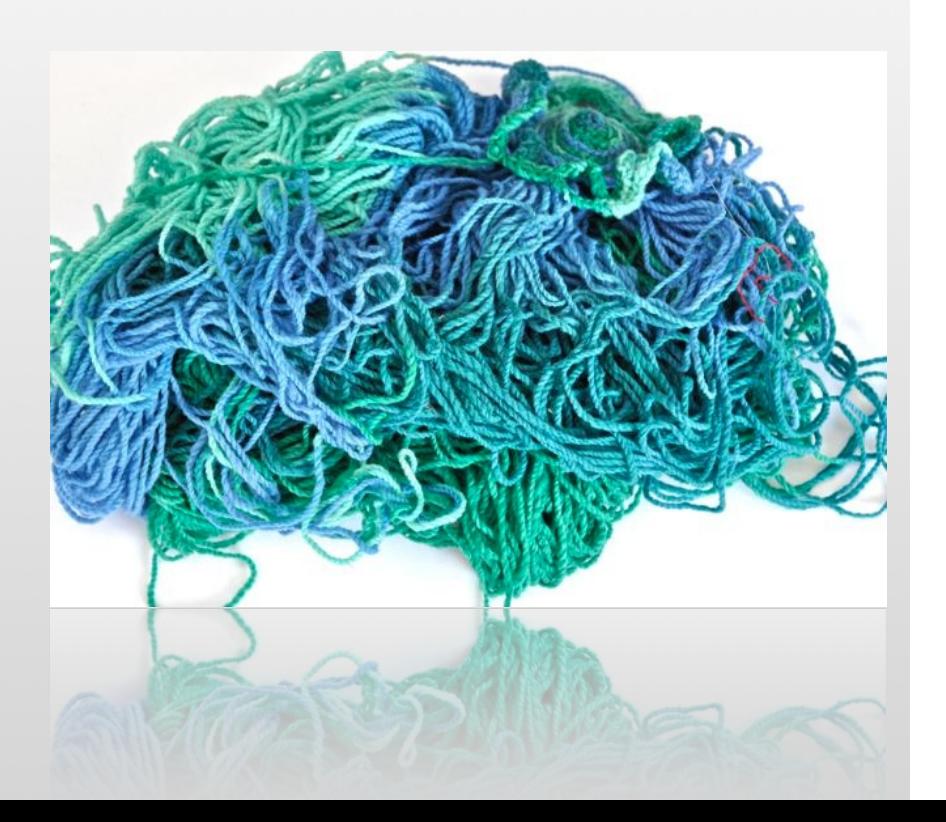

# **AOP Basics - Tangled Code (2)**

```
import com.foo.Bar; 
// Import log4j classes. 
import org.apache.log4j.Logger; 
import org.apache.log4j.BasicConfigurator; 
public class MyApp { 
        // Define a static logger variable so that it references the
```
}

```
// Logger instance named "MyApp". 
static Logger logger = Logger.getLogger(MyApp.class);
```

```
public static void main(String[] args) { 
        // Set up a simple configuration that logs on the console. 
        BasicConfigurator.configure();
```

```
logger.setLevel(Level.DEBUG); // optional if log4j.properties not used 
// Possible levels: TRACE, DEBUG, INFO, WARN, ERROR, and FATAL
```

```
logger.info("Entering application."); 
Bar bar = new Bar();
bar.doIt(); 
logger.info("Exiting application.");
```
# **AOP Idea (1)**

• **Crosscutting is inherent in real systems**

- Crosscutting concerns
	- … have a clear purpose
	- … have a natural structure

# **AOP Idea (2)**

- Instead of trying to get rid of crosscutting concerns, let's
	- Use well-defined semantics to describe them
	- Capture them in a modular way

• Clearly, those modules are then orthogonal to the modules implementing functional constraints

### **Orthogonal Modules**

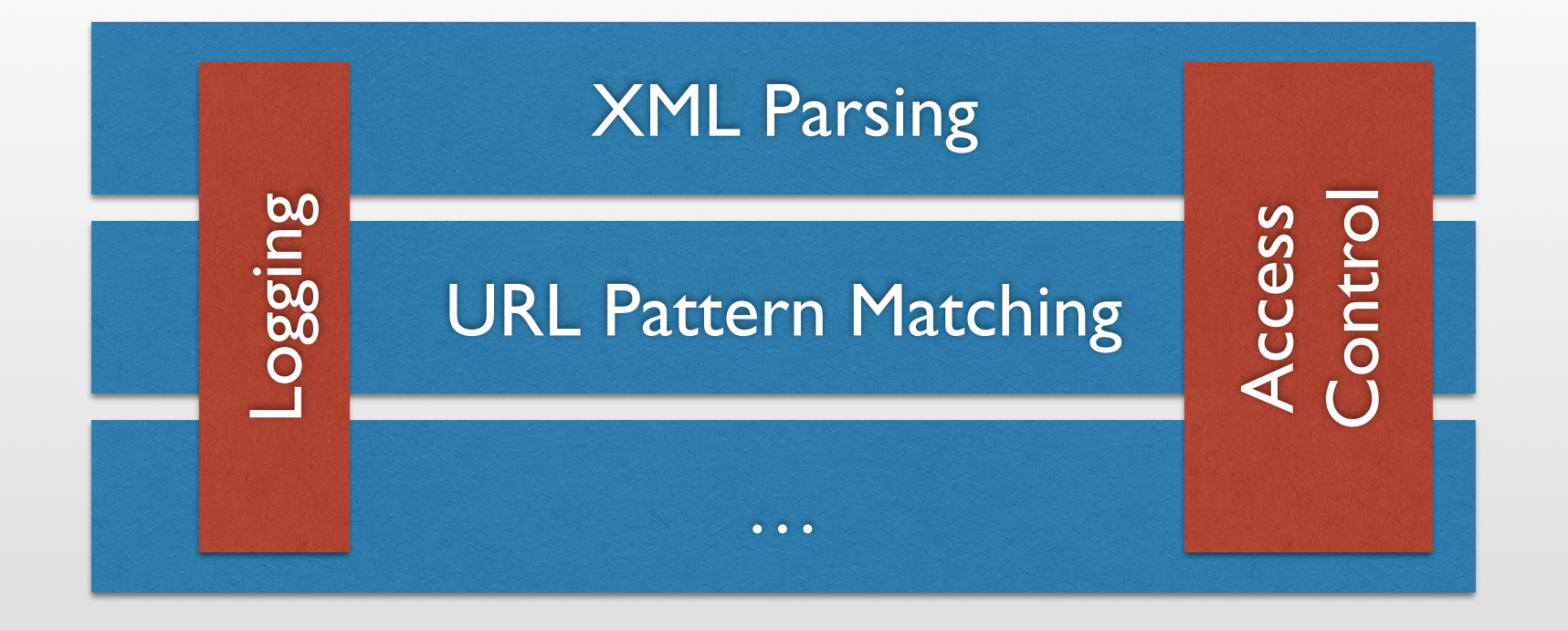

## **AOP Idea (4)**

### **Aspects** are

Well-modularized crosscutting concerns

(along with a language to define them and and tools to actually build them)

## **Aspect-Oriented Software Development**

In AOSD, we …

- … build functional concerns as usual
- … but build all tangling code as **completely independent software modules**.

These crosscutting modules are then *weaved into the functional concerns as appropriate*

• Essentially: build the crosscutting concern independently, but tell the AOP compiler which parts of the functional modules it should be applied to.

### **AspectJ**

**AspectJ** is a small, well-integrated extension to Java

Based on the 1997 PhD thesis by Christina Lopes, *A Language Framework for Distributed Programming*

AspectJ modularizes crosscutting concerns That is, code for one *aspect* of the program (such as tracing) is collected together in one place The AspectJ compiler is free and open source

Best online writeup:

http://www.eclipse.org/aspectj/doc/released/ progguide/starting-aspectj.html

eclipse

*(Parts of this lecture were taken from the above link)*

## **Logging Example (1)**

public class LoggingAspect {

}

}

public void logMethodFinished(JoinPoint jp) {

 String className = jp.getSignature().getDeclaringTypeName(); Logger logger = Logger.getLogger(className);

String methodName = jp.getSignature().getName(); log.exiting(className, methodName);

## **Logging Example (2)**

@Aspect public class LoggingAspect {

}

}

```
@AfterReturning("execution(* (@my.package.Logged *).*(..))")
public void logMethodFinished(JoinPoint jp) {
```
 String className = jp.getSignature().getDeclaringTypeName(); Logger logger = Logger.getLogger(className):

String methodName = jp.getSignature().getName(); log.exiting(className, methodName);

### **Basic Notions (1)**

- Concerns form the functionality of the program
- A join point is a defined point in the program flow
- A pointcut is a group of join points + context
- An advice is code that is executed at a pointcut
- Introduction modifies the members of a class and the relationships between classes

## **Basic Notions (2)**

- An aspect is a module for handling crosscutting concerns
	- Aspects are defined in terms of pointcuts, advice, and introduction
	- Aspects are reusable and inheritable
- Weaving is the process of modifying the functional concerns and adding the crosscutting concerns
	- Typically done as part of the build process

### **Join Points**

- A join point is a well-defined point in the program flow
	- We want to execute some code ("advice") each time a join point is reached
	- We do *not* want to clutter up the code with explicit indicators saying *"This is a join point"*
	- AspectJ provides a syntax for indicating these join points "from outside" the actual code
- A join point is a point in the program flow "where" something happens"
	- Examples:
		- When a method is called
		- When an exception is thrown
		- When a variable is accessed

### **Pointcuts**

- A pointcut is used to select one or more concrete joinpoints
- Additionally: expose context

**Context** 

**call(void setX(XObject)) && within(YObject) && target(obj)**

### **Pointcut Designators (1)**

When a method is called: call(void Point.setX(int)) execution(void Point.setX(int))

When a field is accessed: set(!private \* \*.\*) get(!private \* \*.\*)

When an exception handler executes: handler(ArrayOutOfBoundsException)

### **Pointcut Designators (2)**

#### When an object is executing (i.e., this is of a given type): this(MyClass) Class Name

When an object is target of an execution or field access: target(MyOtherClass)

… these are often used for context exposition target<sub>(ob</sub> Instance Variable Name

### **Pointcut Designators (3)**

Static initialization: staticinitialization(MyClass)

When an advice is executing: adviceexecution()

Wildcards may be used instead of all names: set(!private \* \*.\*)

Annotations are designated somewhat specially with  $\mathcal{Q}'$ : execution(\* (@Logged \*.\*(\*))

### **Pointcut Composition**

Pointcuts compose through the operations **or** ("||"), **and** ("&&") and **not** ("!")

#### target(Point) && call(int \*())

Chooses any call to an int method with no arguments on an instance of Point, regardless of its name

#### call( $*(...)$ ) && (within(Line) || within(Point))

Chooses any call to any method where the call is made from the code in Point's or Line's type declaration

#### within(\*) && execution(\*.new(int))

Chooses the execution of any constructor taking exactly one int argument, regardless of where the call is made from

#### !this(Point) && call(int \*(..))

Chooses any method call to an int method when the executing object is any type except Point

### **Notable Restriction**

### **Joinpoint matching is type-level only**

You cannot match a specific instance of a type

*(at weaving time, no instances exist)*

### **Kinds of Advices**

In addition, different kinds of advice can be used:

@Pointcut (to **define** a pointcut, but not directly use it in an advice, typically used on an empty dummy method) @Pointcut("call(void Point.setX(int))")

@Before (weave advice code in **before** the pointcut) @Before("call(void Point.setX(int))")

@After (weave advice code in **after** the pointcut) Variants: @AfterReturning and @AfterThrowing @After("call(void Point.setX(int))")

@Around (**replace** pointcut with code) @Around("call(void Point.setX(int))")

## **Replacing Pointcuts**

In @Around advices, a special method parameter of type ProceedingJoinPoint is used to give access to the original implementation

```
@Around("get(public static final Long TestClass.TIMEOUT)")
public Long replaceTimeoutGetter(ProceedingJoinPoint pjp) 
    throws Throwable {
   // increase timeout * 1000
    return ((Long)pjp.proceed()) * 1000;
}
                                                  We are not required
                                                    to ever invoke the
                                                 original implementation!
```

```
@Around("get(public static final Long TestClass.TIMEOUT)")
public Long replaceTimeoutGetter() {
   // return fixed timeout of 60000
    return 60 * 1000;
}
```
# **Call vs. Execution Pointcuts (1)**

- Notorious source of error: confusing call with execution join points for methods
	- Call matches before or after a method is called (i.e., still in the scope of the caller)
		- E.g., the call join point is the last thing that happens **before** the method is actually invoked
	- Execution matches when the method starts to execute (i.e. already in the scope of the callee)
		- E.g., the execution join point is the first thing that happens during method invocation

@Pointcut("call(void Point.setX(int))") @Pointcut("execution(void Point.setX(int))")

# **Call vs. Execution Pointcuts (2)**

### • Call

- … **this** refers to the caller of the matched method
- … **target** refers to the callee
- ... does not match reflective calls (unless you are also weaving system libraries)
- ... can be used to replace the result of constructor calls (e.g., for building object factories)
- ... can often be used to decorate the behavior of classes you cannot directly weave

## **Call vs. Execution Pointcuts (3)**

- Execution
	- … **this** refers to the callee of the matched method
	- … **target** refers to the callee as well (!)
	- ... also matches reflective calls
	- ... cannot be used to replace the result of constructor calls

### **Weaving**

The process of merging aspects into the program code is called weaving

Three ways of weaving:

- **Compile-Time Weaving** (weave as part of source- to-binary compilation)
- **Binary Weaving** (compile normally, then merge binaries in a post-compilation step)
- **Load-Time Weaving** (like binary weaving, but done when the class is loaded by the classloader implemented via Java agent mechanism)

### **Compile-Time Weaving**

### • **Advantages:**

- No startup performance degradation
- Allows you to store and see the produced source code (good for debugging, and error tracking)

### • **Disadvantages:**

- Can't weave third-party code (e.g., used libraries)
- Requires usage of special compiler (ajc), which may produce worse regular Java code than your Sun or openjdk compiler

# **Binary Weaving**

### • **Advantages:**

- No startup performance degradation
- Allows you to store and see the produced binary (eases debugging)
- Can be used with any compiler
- Can weave third-party libraries, as long as you can<br>live with permanently modifying them live with permanently modifying them

### • **Disadvantages:**

• For the above reason, you really only want to do this with libraries that only this application is using (i.e., not system libraries, or things in your local Maven repository)

### **Load-Time Weaving**

### • **Advantages:**

- Can be used with any compiler
- Can sensefully weave pretty much anything, even system libraries

### • **Disadvantages:**

- Startup can become very slow
- Hard to debug and understand, as the running code exists nowhere outside the classloader

### **Static Crosscutting**

- Everything discussed so far was what is called dynamic crosscutting in AspectJ
	- Note that so far we have only changed implementations, never interfaces of components
- In rare cases we also want to change the interfaces of components

### **Static Crosscutting / Introduction**

### **Static Crosscutting**

- One use case for static crosscutting:
	- •Implementing **mixins** (classes that inherit from multiple superclasses at the same time)
	- Essentially a way to implement something that looks like multiple inheritance in Java
		- Technically: combination of adding an interface to the class definition and aggregation

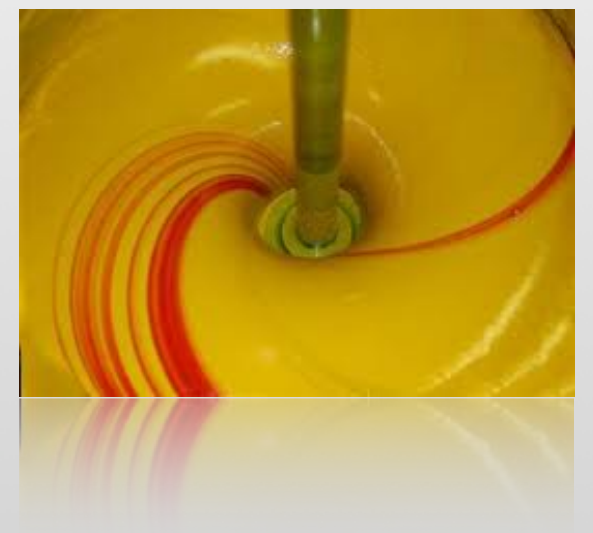

**public interface** IIdentifiable { UUID getPlatformId(); **void** setPlatformId(UUID id);

**public interface** IIdentifiable { UUID getPlatformId(); **void** setPlatformId(UUID id);

**public class** IdentifiableMixin **implements** IIdentifiable {

```
private UUID id;
```
}

```
public UUID getPlatformId() { return id; }
public void setPlatformId(UUID id) { this.id = id; }
```

```
public interface IIdentifiable {
  UUID getPlatformId();
 void setPlatformId(UUID id);
```
**public class** IdentifiableMixin **implements** IIdentifiable {

```
private UUID id;
```
}

}

```
public UUID getPlatformId() { return id; }
 public void setPlatformId(UUID id) { this.id = id; }
}
```

```
@Aspect
public class MyAspect {
  @DeclareMixin("!is(InterfaceType) && !is(EnumType)")
 public static IIdentifiable createIIdentifiable() {
    return new IdentifiableMixin();
```
**public class** MyObject { **private** String aa; **public void** myMethod() { // … }

```
public class MyObject {
  private String aa;
   public void myMethod() { // … }
```

```
MyObject object = new MyObject();
```

```
// note that this works after weaving!
((IIdentifiable) object).setPlatformId(UUID.randomUUID());
```
// …

```
UUID id = ((IIdentifiable) object).getPlatformId();
```
### **Conclusions**

**Aspect-oriented programming (AOP) is a different paradigm - a different way to think about programming**

AspectJ is not itself a complete programming language, but an adjunct to Java

AspectJ does not add new capabilities to what Java can do, but adds new ways of modularizing the code

The core entities in AOSD are crosscutting concerns, joinpoints, pointcuts, advises, and weaving

Usually, AOP only changes the implementation of types. If we are also changing the interface, we call this static crosscutting or introduction.